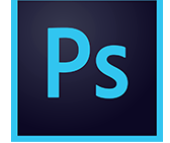

# Photoshop - Initiation

**26 juin-28 juin 09 sept.-11 sept. 04 nov.-06 nov.**

**Nantes / Rennes : 1040 € HT Brest / Le Mans : 1040 € HT Certification : OUI**

*Mise à jour nov. 2023*

**Durée** 3 jours (21 heures )

*« Délai d'accès maximum 1 mois »*

### **OBJECTIFS PROFESSIONNELS**

- Maitriser les fonctions principales de Photoshop pour produire des images de qualité
- Réaliser des montages photos
- Améliorer ses visuels pour le print et le web.

### **PARTICIPANTS**

 $\bullet$ 

### **PRE-REQUIS**

- Utilisateurs ayant une bonne utilisation de l'environnement informatique
- Une pratique de la photographie est un plus

### **MOYENS PEDAGOGIQUES**

- Réflexion de groupe et apports théoriques du formateur
- Travail d'échange avec les participants sous forme de
- Utilisation de cas concrets issus de l'expérience professionnelle
- Validation des acquis par des questionnaires, des tests d'évaluation, des mises en situation et des jeux pédagogiques.
- Remise d'un support de cours.

### **MODALITES D'EVALUATION**

- Feuille de présence signée en demi-journée,
- Evaluation des acquis tout au long de la formation,
- Questionnaire de satisfaction,
- Positionnement préalable oral ou écrit,
- Evaluation formative tout au long de la formation,
- Evaluation sommative faite par le formateur ou à l'aide des certifications disponibles,
- Sanction finale : Certificat de réalisation, certification éligible au RS selon l'obtention du résultat par le stagiaire

### **MOYENS TECHNIQUES EN PRESENTIEL**

 Accueil des stagiaires dans une salle dédiée à la formation, équipée d'ordinateurs, d'un vidéo projecteur d'un tableau blanc et de paperboard. Nous préconisons 8 personnes maximum par action de formation en présentiel

### **MOYENS TECHNIQUES DES CLASSES EN CAS DE FORMATION DISTANCIELLE**

- A l'aide d'un logiciel comme Teams, Zoom etc... un micro et éventuellement une caméra pour l'apprenant,
- suivez une formation uniquement synchrone en temps réel et entièrement à distance. Lors de la classe en ligne, les apprenants interagissent et comuniquent entre eux et avec le formateur.
- Les formations en distanciel sont organisées en Inter-Entreprise comme en Intra-Entreprise.
- L'accès à l'environnement d'apprentissage (support de cours, labs) ainsi qu'aux preuves de suivi et d'assiduité (émargement, évaluation) est assuré. Nous préconisons 4 personnes maximum par action de formation en classe à distance

### **ORGANISATION**

Les cours ont lieu de 9h à 12h30 et de 14h à 17h30.

### **PROFIL FORMATEUR**

- Nos formateurs sont des experts dans leurs domaines d'intervention
- Leur expérience de terrain et leurs qualités pédagogiques constituent un gage de qualité.

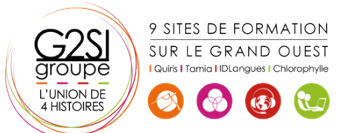

### **A L'ATTENTION DES PERSONNES EN SITUATION DE HANDICAP**

 Les personnes atteintes de handicap souhaitant suivre cette formation sont invitées à nous contacter directement, afin d'étudier ensemble les possibilités de suivre la formation.

## **Programme de formation**

### **Introduction (01h30)**

- Versions de Photoshop
- Réglages des préférences
- Gestion d'interface simplifiée avec espaces de travail directs

### **Affichage des images (00h45)**

- Les onglets, la rotation de l'affichage, l'affichage dynamique
- Apprendre à analyser une image

### **Tailles et résolutions (00h45)**

- Taille des images, taille de la zone de travail
- Résolution, PPP et rééchantillonnage

### **Modes de couleurs (00h45)**

- Niveaux de gris et bichromie
- Couleurs RVB et CMJN, couleurs indexées

### **Les sélections (02h30)**

- Lassos, baguette magique, sélection rapide
- Soustraction et addition de zone
- Sélection du sujet
- Sélectionner et masquer
- Mémoriser une sélection
- Le mode masque
- Récupération d'une sélection par un calque

### **Outils de dessin et de retouche (02h30)**

- Gestion des tailles des outils
- Pinceau, crayon, gomme
- Tampon de duplication, correcteur, pièce
- Correcteur localisé avec gestion du contenu
- Déplacement basé sur le contenu
- Retouche avec contenu pris en compte
- Retouche par filtre : correction de l'objectif, netteté optimisée

### **Couleurs et dégradés (00h45)**

- **Gestion du nuancier, pipette**
- Dégradés, couleurs unies et remplissage

### **Déformations (01h00)**

- Rotation, homothétie, torsion
- Inclinaison, perspective
- Mise à l'échelle basée sur le contenu

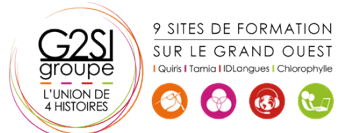

### **Outils plume et tracé (01h00)**

- Création de tracés
- Ajout de points d'ancrage et modification de tracés
- Création d'un masque de détourage vectoriel

### **Les techniques de détourage (01h30)**

- Les masques de détourage
- La sélection vectorielle
- Plage de couleurs
- Autres méthodes

### **Gestion des calques (02h30)**

- Création et utilisation des calques
- Rechercher les calques
- Les masques de fusion
- Montage d'images
- Les calques de réglage
- Les masques d'écrêtage
- Les styles de calques : relief, ombre portée, lueur

### **Retouche colorimétrique (02h15)**

- Courbes et niveaux
- Menu image / réglages : les possibilités
- Vibrance et saturation
- Balances des couleurs
- **Correction sélective**
- Réglage noir et blanc

### **L'outil texte (01h00)**

- Les calques de texte
- Effets et transformation des textes
- Réglages avancés, texte pixellisé

### **Les filtres (00h45)**

- Quelques astuces pour combiner des filtres
- Filtres dynamiques : effets non-destructifs et masques associés

### **Enregistrement, impression, exportation (01h45)**

- Choisir un format d'enregistrement en fonction d'un contexte technique : PSD, TIFF, JPG, PDF, GIF, PNG, EPS
- Enregistrement en local ou sur le cloud
- Enregistrement optimisé pour le Web
- Couleurs indexées, transparence
- Optimisation et poids des fichiers

# aginius

# s araphiaues / Web desiar

Mise en pratique (00h00)

Outils graphiques / Web design

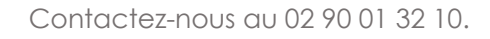

# aginius